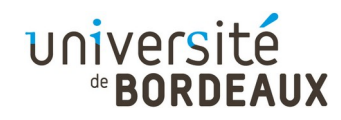

#### Architecture des ordinateurs : Codage binaire et hexadécimal Arithmétique des processeurs (4TIN304U)

#### F. Pellegrini Université de Bordeaux

Ce document est copiable et distribuable librement et gratuitement à la condition expresse que son contenu ne soit modifié en aucune façon, et en particulier que le nom de son auteur et de son institution d'origine continuent à y figurer, de même que le présent texte.

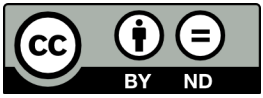

© 2014,2020 F. Pellegrini 1

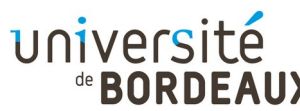

# Notation positionnelle (1)

- La notation positionnelle représente un nombre sous la forme d'une séquence de chiffres
	- Chaque chiffre représente le multiple d'une puissance d'un nombre appelé base
	- Les puissances croissent à partir de zéro, de la droite vers la gauche
- Nous utilisons couramment la base 10, avec les chiffres de « 0 » à « 9 »
	- $123 = 1 \times 10^2 + 2 \times 10^1 + 3 \times 10^0$

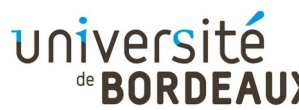

# Notation positionnelle (2)

- La notation positionnelle présente de nombreux avantages :
	- Utilise toujours les mêmes chiffres
		- À la différence de l'écriture en chiffres romains :  $I = 1, V = 5, X = 10, L = 50, C = 100, D = 500,$  $M = 1000, ...$
	- Permet d'écrire facilement de très grands nombres

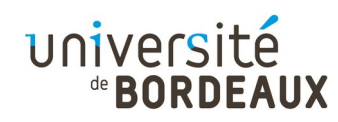

# Notation binaire (1)

- Les ordinateurs encodent l'information en utilisant les états de systèmes physiques
- Les systèmes physiques les plus simples possèdent deux états :
	- Tension électrique / pas de tension
	- Orientation nord ou sud d'un aimant
	- $Ectc.$
- La notation binaire est naturelle pour représenter les états de la mémoire d'un ordinateur

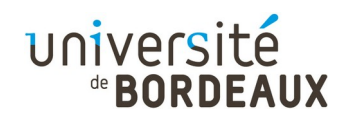

# Notation binaire (2)

- La notation binaire utilise la base 2 et les chiffres «  $0 \gg et \ll 1 \gg$ 
	- $101011 = 1 \times 2^5 + 0 \times 2^4 + 1 \times 2^3 + 0 \times 2^2 +$  $1 \times 2^1 + 1 \times 2^0$
- Pour lever toute ambigüité, on indique parfois la base (en décimal) à la fin d'un nombre

$$
\textbf{101011}_{2} \neq \textbf{101011}_{10}
$$

$$
101011_{2} = 43_{10}
$$

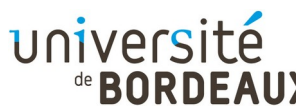

# Numération en binaire (1)

- En binaire, on compte comme dans toute autre base
- Lorsque, dans une colonne, on est arrivé au plus grand chiffre :
	- On remet la colonne à zéro
	- On incrémente la puissance supérieure

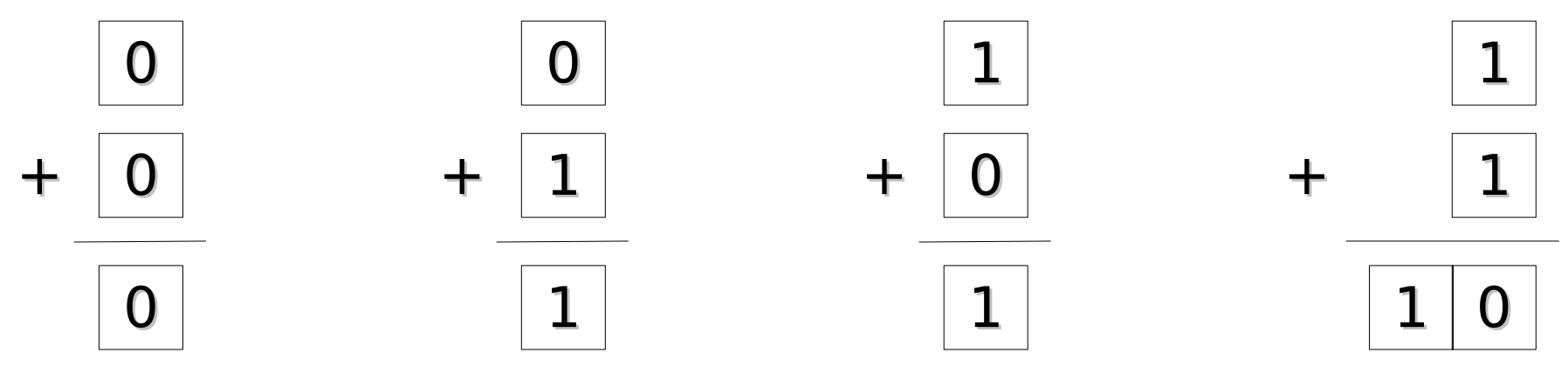

© 2014,2020 F. Pellegrini 6

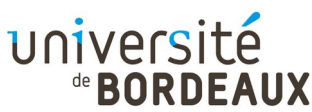

# Numération en binaire (2)

On énumère les nombres binaires en appliquant ce principe, en partant de 0

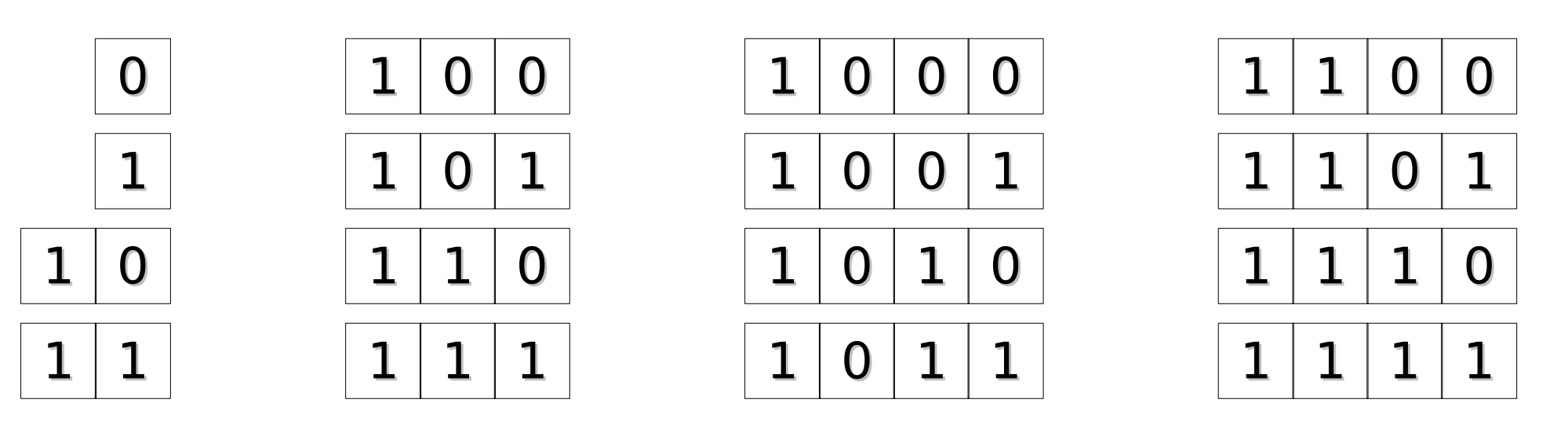

Etc.

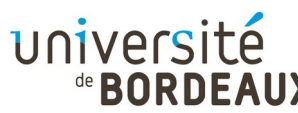

# Notation hexadécimale (1)

- La notation binaire est fastidieuse !
	- Même les nombres les plus courants peuvent être longs à écrire
- If faut trouver une notation plus économe en place

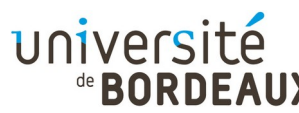

#### Notation hexadécimale (2)

- Il faut trouver une base qui :
	- Se convertisse facilement en une écriture binaire
		- **Donc une puissance de 2**
	- Soit plus grande que 2, mais pas trop grande
		- Retenir 32 chiffres ou plus serait plutôt pénible...
	- Permette d'écrire facilement des octets
		- Donc dont le log<sub>2</sub> soit un diviseur de 8 : base 4 ou 16
- Choix : base 16, ou « codage hexadécimal »

$$
16 = 24, log2(16) = 4 = 8 / 2
$$

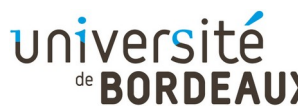

# Notation hexadécimale (3)

Les chiffres hexadécimaux vont de « 0 » à  $\kappa$  9 », puis de « A » à « F »

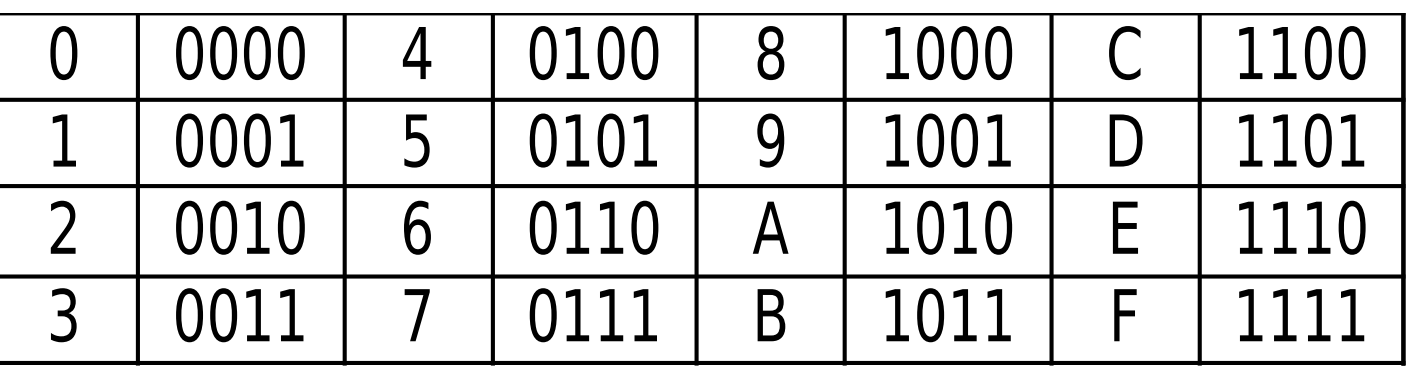

- $\text{BOA}_{16}$  = 11  $\times$  16<sup>2</sup> + 0  $\times$  16<sup>1</sup> + 10  $\times$  16<sup>0</sup> = 2826
- Dans de nombreux langages, on préfixe les nombres hexadécimaux par « 0x... » ou « 0X... »

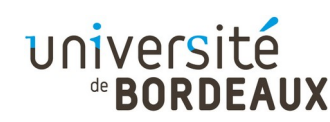

# Arithmétique entière (1)

- Avec  $n$  bits, on dispose de 2 $^n$  combinaisons possibles, qui permettent de représenter les nombres entiers naturels de 0 à 2<sup>n</sup> - 1
- Les règles classiques de l'addition s'appliquent

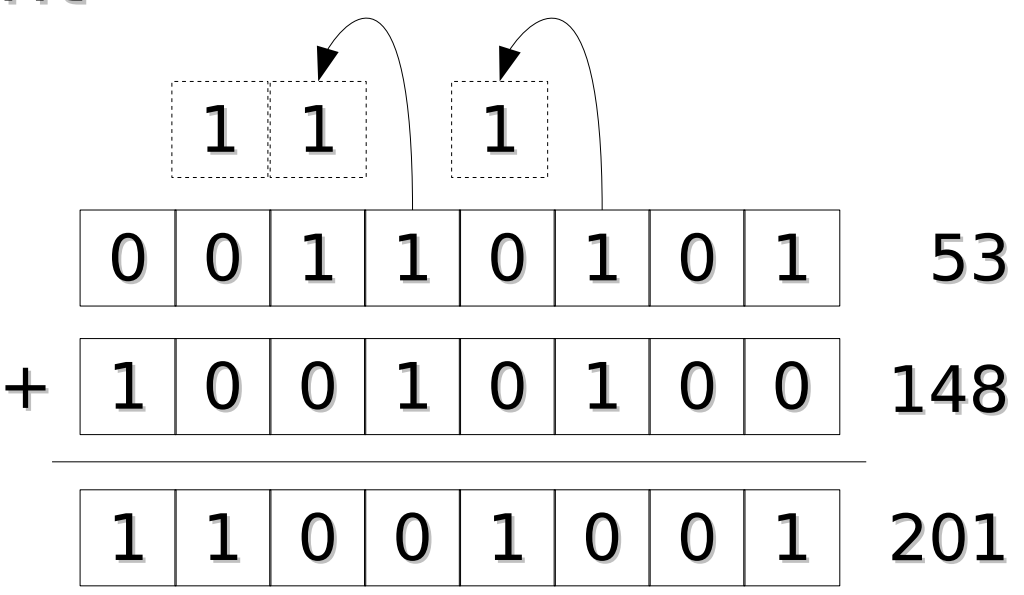

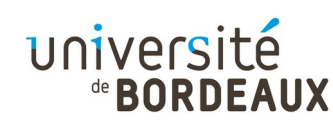

# Arithmétique entière (2)

- Pour représenter des nombres négatifs, on peut transformer le bit de poids le plus fort en bit de signe, pour coder 2<sup>n-1</sup> nombres entiers positifs et  $2^{n-1}$  nombres entiers négatifs
- Lorsque le bit de signe est à 0, on considère que le nombre est positif, et on code les entiers naturels de 0 à  $2^{n-1}$  – 1

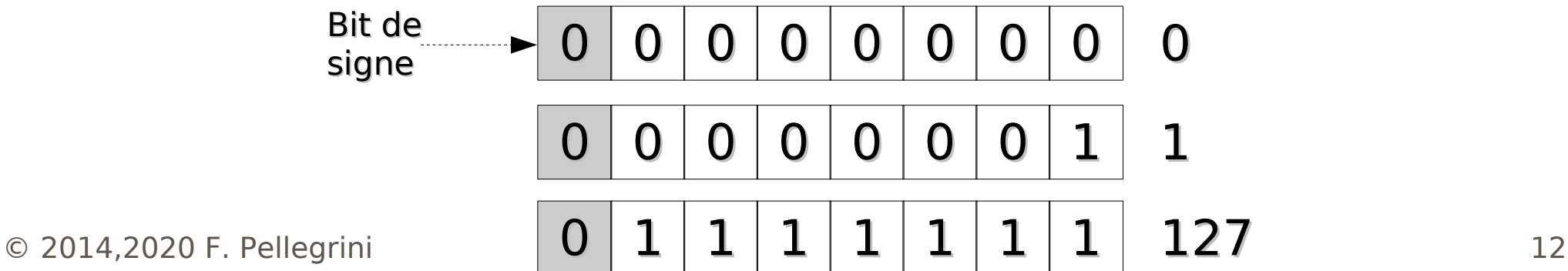

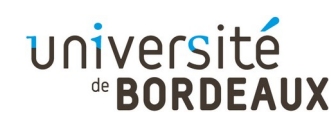

# Arithmétique entière (3)

- Lorsque le bit de signe est à 1, on considère que le nombre est négatif
- Plusieurs moyens sont envisageables pour coder les entiers négatifs avec les (n-1) bits restants

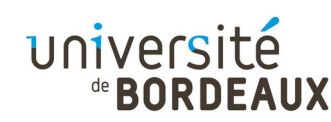

# Arithmétique entière (4)

- Codage des nombres négatifs au format naturel
	- Même codage des n-1 bits restants que pour les nombres positifs

1 0 0 0 0 0 0 1 -1

- Problèmes :
	- On a deux zéros (gaspillage d'une configuration)

0 0 0 0 0 0 0 0 +0

Nécessité d'un circuit spécifique pour la soustraction 1 0 0 0 0 0 0 0 -0

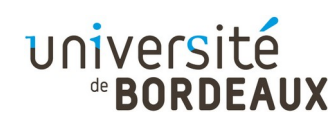

# Arithmétique entière (5)

- Pour éviter les problèmes du codage précédent, il faut un codage des nombres négatifs tel que :
	- Le bit de signe soit à 1
	- · Il n'y ait qu'un seul zéro
	- On puisse utiliser la méthode d'addition standard pour additionner nombres positifs et négatifs

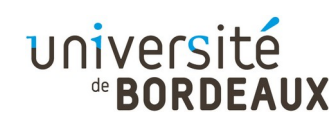

# Arithmétique entière (6)

En particulier, avec les contraintes précédentes, on veut :

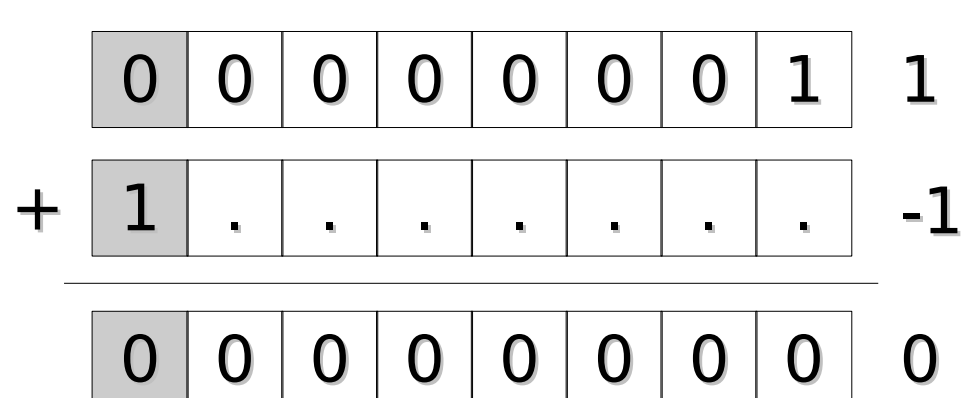

La seule solution possible est donc :

 $1 1 1 1 1 1 1 1$ -1

qui génère une retenue en sortie (« carry »), perdue car elle ne peut pas être stockée

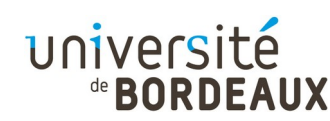

# Arithmétique entière (7)

- Pour représenter l'opposé d'un nombre entier, on prend son complément bit à bit, auquel on ajoute 1
- Cette notation est appelée « complément à deux »

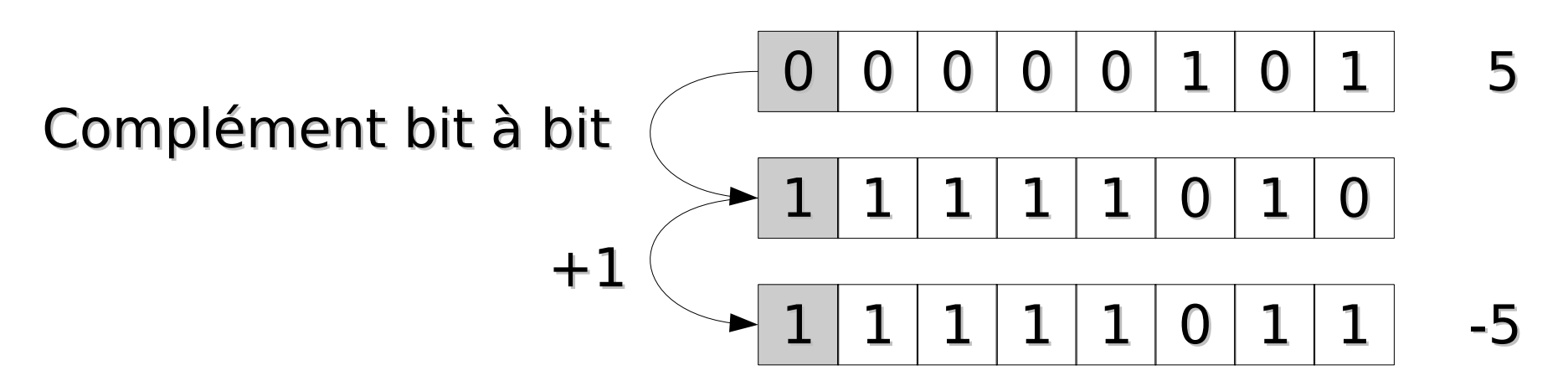

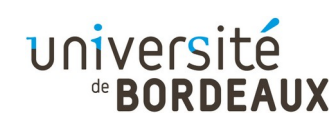

# Arithmétique entière (8)

- Ajouter un nombre à son opposé en complément à deux donne toujours zéro car :
	- Ajouter un nombre à son complément bit à bit donne toujours un vecteur constitué uniquement de 1
	- Ajouter 1 à ce vecteur donne un vecteur constitué uniquement de 0, après perte de la

retenue

-5 0 0 0 0 0 1 0 1 1 1 1 1 1 0 1 1

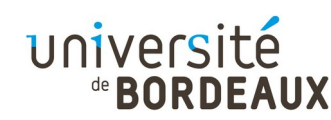

# Arithmétique entière (9)

Ce principe s'étend à toute addition entre entiers signés

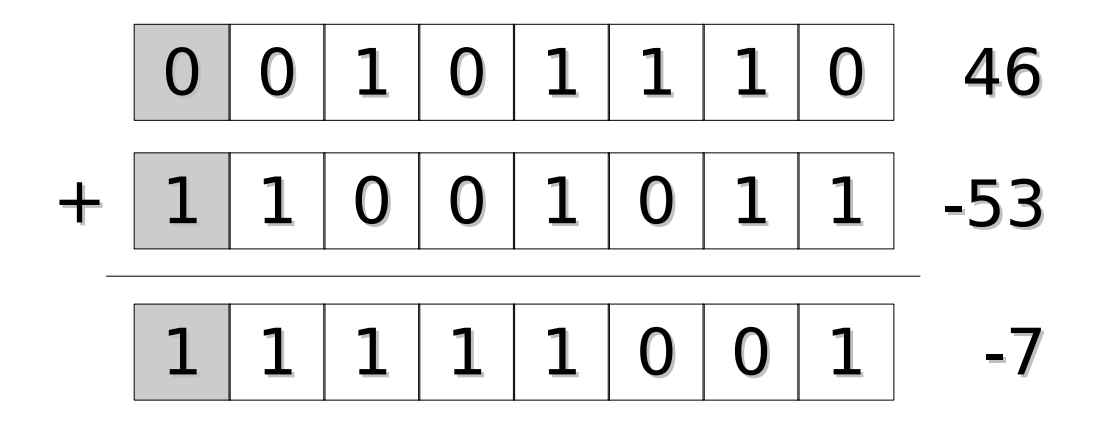

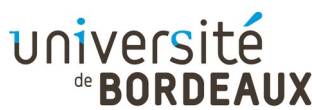

# Arithmétique entière (10)

Principales valeurs en complément à deux pour un nombre sur 8 bits

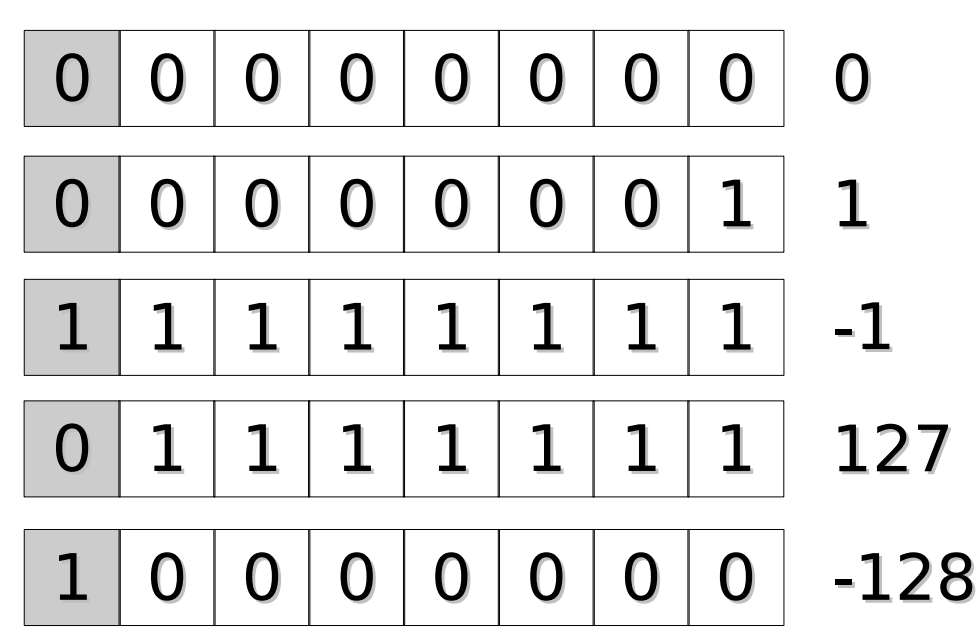

Le domaine de validité d'un nombre entier signé sur n bits est donc [-2<sup>n-1</sup>,2<sup>n-1</sup>-1]

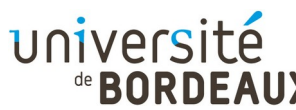

# Arithmétique entière (11)

- Les nombres signés sont organisés de façon croissante en deux sous-blocs considérés de façon non signée
- Par exemple, sur 16 bits :

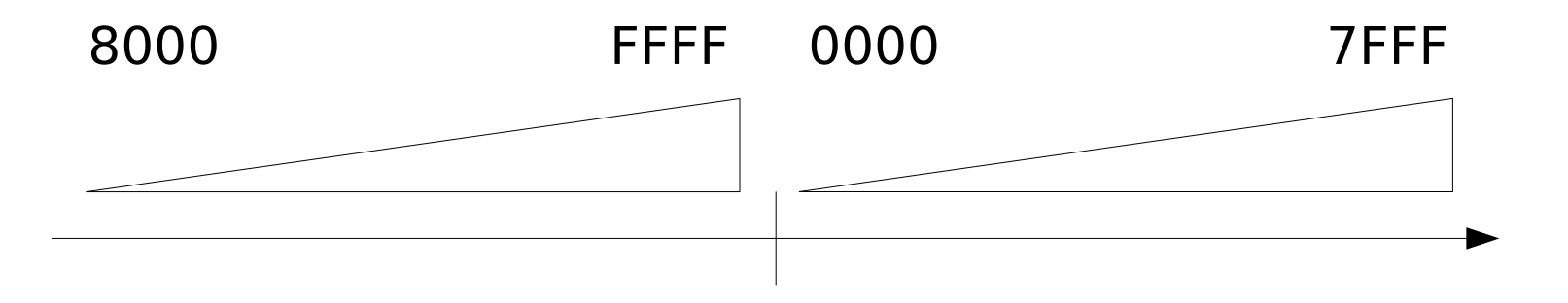

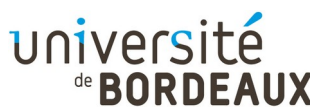

# Arithmétique entière (12)

II y a débordement arithmétique (« overflow ») lorsque le résultat attendu n'est pas représentable dans le système choisi

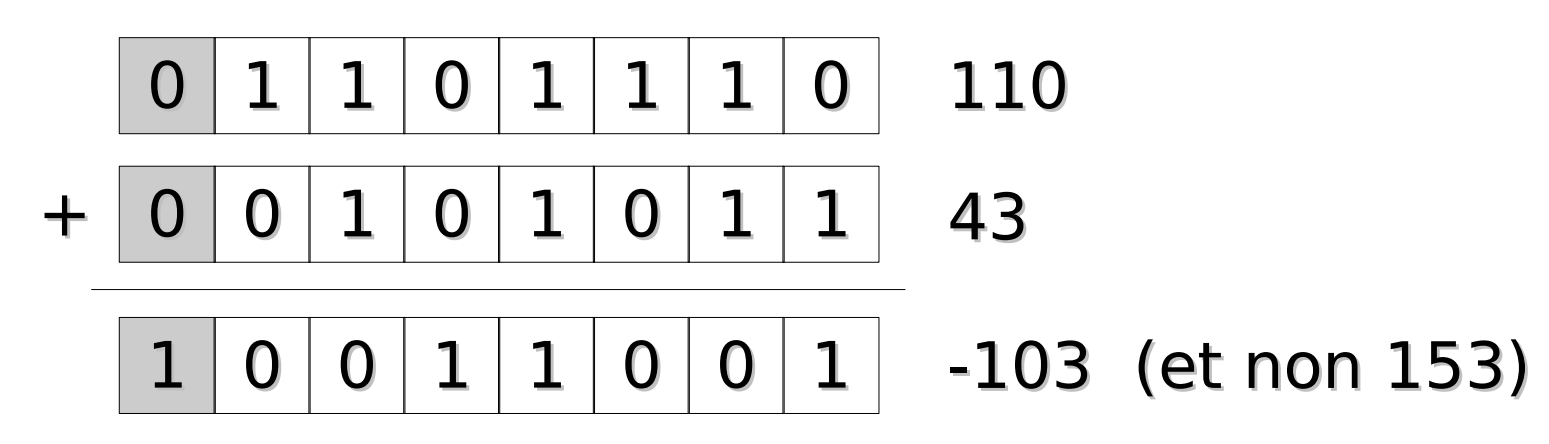

Il peut y avoir débordement sans perte de retenue, ou perte de retenue sans débordement

© 2014,2020 F. Pellegrini 22

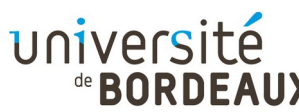

#### Arithmétique flottante (1)

- Dans de nombreux calculs, il n'est pas possible d'utiliser des nombres entiers, et le domaine des nombres manipulés est très grand
	- Masse de l'électron :  $9 \times 10^{-28}$  grammes
	- Masse du soleil :  $2 \times 10^{33}$  grammes
	- $\cdot$  Le domaine dépasse les  $10^{60}$
- Nécessité de trouver un format adapté pour représenter de tels nombres avec un petit nombre de bits (32 ou 64 en pratique)

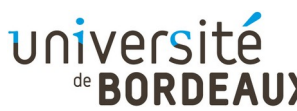

#### Arithmétique flottante (2)

- Comme le domaine à représenter est infini, il faut l'échantillonner de façon représentative
- On représentera donc un nombre à virgule sous la forme scientifique

$$
n = f \times 10^e
$$

- **f** : fraction, ou mantisse
- e : exposant, sous la forme d'un entier signé

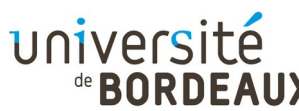

#### Arithmétique flottante (3)

- Par exemple :
	- $3.14 = 0.314 \times 10^{1} = 3.140 \times 10^{0}$
	- $\cdot$  0.00001 = 0.01  $\times$  10<sup>-3</sup> = 1.000  $\times$  10<sup>-5</sup>
- Le domaine dépend de la taille maximale de l'exposant
- La précision dépend du nombre maximal de chiffres significatifs de la mantisse

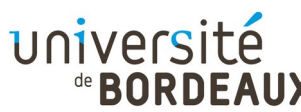

# Arithmétique flottante (4)

- I existe plusieurs représentations possibles du même nombre
- On privilégie toujours la forme normalisée, telle que le premier chiffre de la mantisse soit significatif, c'est-à-dire différent de zéro
- Cette forme maximise l'utilisation des chiffres significatifs de la mantisse, et donc la précision

$$
\bullet f = 0 \text{ ou } f \in [1.0; 10.0[
$$

$$
\mathsf{f} = \left[10^{\scriptscriptstyle 0}\right] \left[10^{\scriptscriptstyle -1}\right] 10^{\scriptscriptstyle -2} \left|10^{\scriptscriptstyle -3}\right| 10^{\scriptscriptstyle -4} \left|10^{\scriptscriptstyle -5}\right| 10^{\scriptscriptstyle -6} \ldots
$$

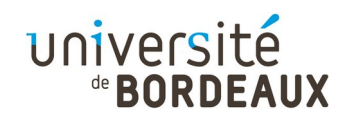

# Norme IEEE 754 (1)

- Ce standard définit trois formats de nombres à virgule flottante
	- Simple précision (32 bits)
	- Double précision (64 bits) 20
	- Précision étendue (80 bits)
		- Utilisé pour stocker les résultats intermédiaires de calculs au sein des coprocesseurs arithmétiques
- Utilise la base 2 pour les mantisses et le codage par excès pour les exposants

$$
\mathbf{f} = \boxed{2^0} \boxed{2^{-1} \boxed{2^{-2} \boxed{2^{-3} \boxed{2^{-4} \boxed{2^{-5} \boxed{2^{-6} \dots \dots}}}}
$$

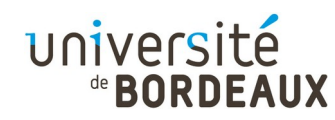

# Norme IEEE 754 (2)

- Format des nombres
	- Commencent par un bit de signe (0 : positif)
	- Exposants définis par excès (127 pour la simple précision et 1023 pour la double précision)
		- Valeurs minimum (0) et maximum (255 ou 2047) réservées pour des codages spéciaux

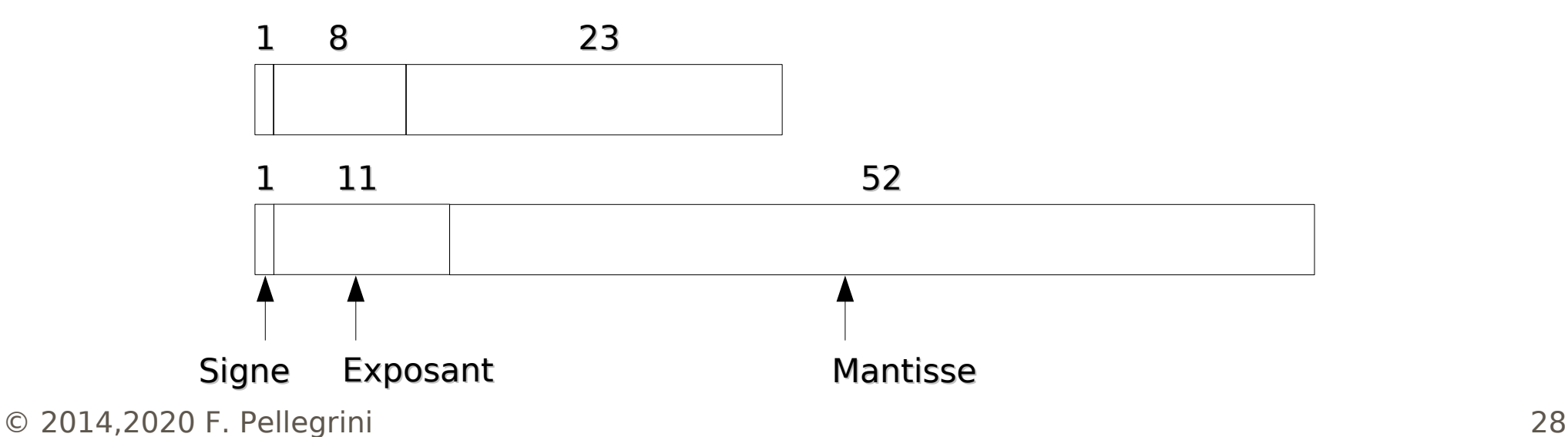

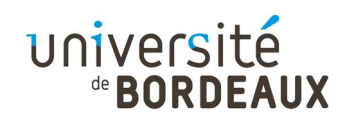

# Norme IEEE 754 (3)

- Une mantisse normalisée est constituée d'un chiffre 1, de la virgule, et du reste de la mantisse
- Comme le 1 de tête doit toujours être présent, il n'est pas nécessaire de le stocker
- La pseudo-mantisse de la norme IEEE 754 est donc constituée implicitement d'un 1 et de la virgule, suivis des 23 ou 52 bits effectifs
	- On parle aussi de « significande »

 $\circ$  2014,202 Le significande code des valeurs dans [1;2[  $\qquad$  29

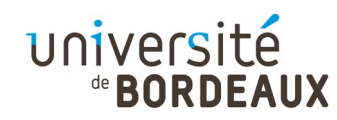

# Norme IEEE 754 (4)

Exemple : représentation en simple précision du nombre  $0.75$ <sub>10</sub>:

$$
0.75_{_{10}} = 1.1_{_2} \times 2^{-1}
$$

- Le significande est donc : .1000...0
- **L'exposant est donc : -1 + 127 = 126 =** 01111110,
- Le codage du nombre sur 32 bits est donc :

001111110 100000000000000000000000

$$
\boldsymbol{3{\rm F400000}}_{16}
$$

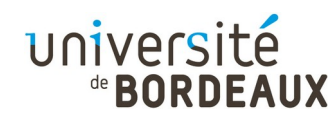

# Norme IEEE 754 (5)

- Un des problèmes principaux avec les nombres à virgule flottante est la gestion des erreurs numériques telles que :
	- Débordements (« overflow ») : le nombre est trop grand pour être représenté
	- Débordements inférieurs (« underflow ») : le nombre est trop petit pour être représenté
	- Résultat qui n'est pas un nombre (« not-anumber », ou NaN), comme par exemple le résultat d'une division par 0

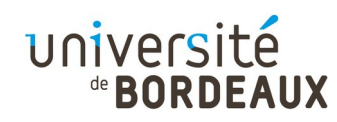

# Norme IEEE 754 (6)

- En plus des nombres normalisés classiques, la norme IEEE 754 définit donc quatre autres types numériques :
	- Not-a-number : résultat impossible
	- Infini : infinis positif et négatif, pour le débordement
	- Zéro : zéros positif et négatif, pour le débordement inférieur (« underflow »)
	- Nombres dénormalisés, pour les valeurs trop petites pour être représentables de façon normalisée

© 2014,2020 F. Pellegrini 32

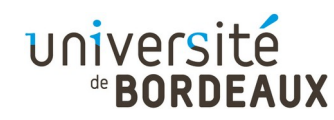

#### Norme IEEE 754 (7)

Tableau récapitulatif

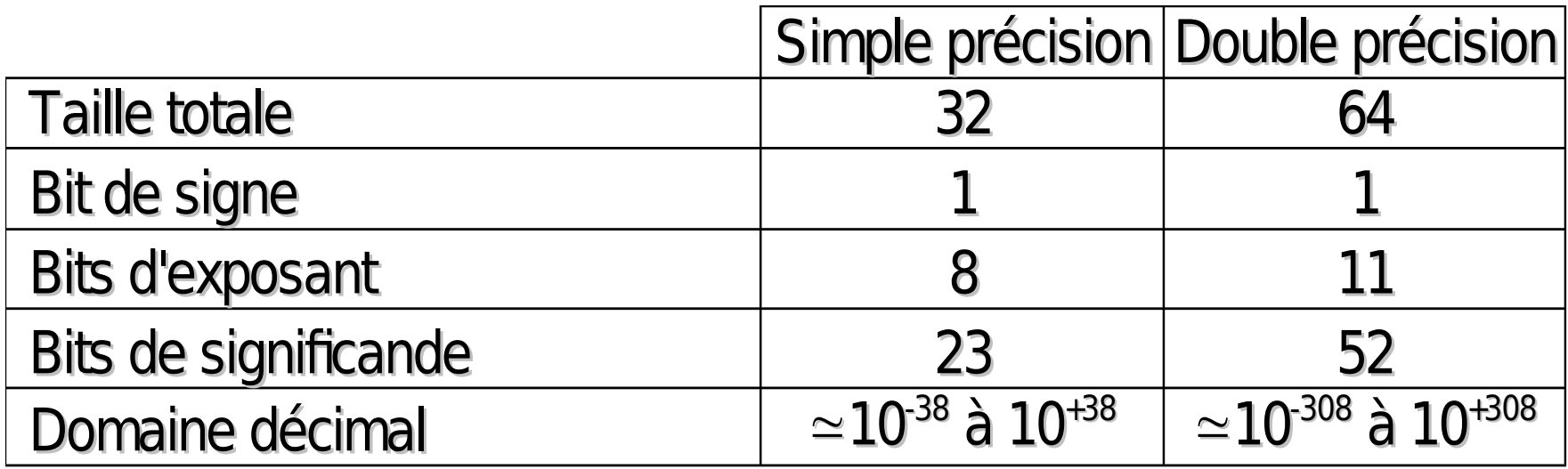

K